## *Iniciatives*

## Ophrys.cat Recomanacions sobre les imatges per a *Ophrys.cat*

Text: Redacció, a partir de Lluís Salvador

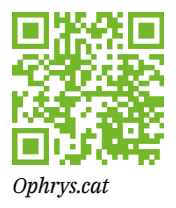

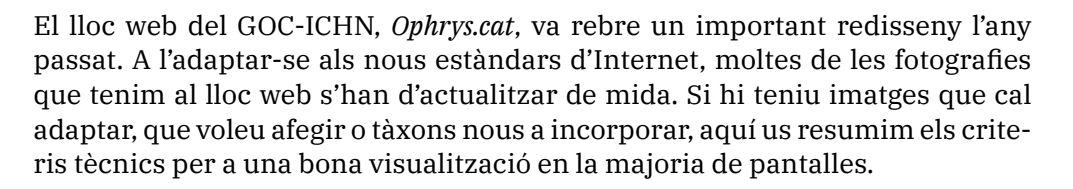

**Mida**: La mida d'una fotografia a incorporar al lloc web cal que sigui de 2.160 píxels d'alçada. L'amplada serà la que doni cada model concret de càmera.

No cal dir que tingueu cura d'escollir imatges amb força qualitat, tant tècnica com visual, pel seu valor orquidològic i per facilitar la identificació del tàxon.

**Signatura i metadades**: No signeu les fotos. El lloc web disposa d'una protecció que impedeix descarregar-les. A més, el visualitzador adapta la imatge segons d'on es consulti: mòbil, ordinador, etc. Això oculta en diversos casos la signatura. Per tant, ja que les fotos estan protegides, és millor no signar-les.

El *software* de la vostra càmera segurament disposa d'un menú on ja abans de fotografiar podeu introduïr les dades IPTC: nom, copyright... Així, ja tindreu la informació entrada automàticament tot just al fer la foto. També, posteriorment, amb Photoshop podeu entrar les metadades foto a foto. Aplicant un sistema o altre, qualsevol imatge que rebem a *Ophrys.cat* tindrà una signatura interna que utilitzarem pel peu de foto. Així, evitem que les diferents fotos tinguin diferents firmes de diferents mides a sobre de les imatges.

Un *software* lliure, que és de franc, que podeu utilitzar si no teniu el Photoshop és GIMP: http://www.gimp.org.es/modules/mydownloads/

Si us plau, allibereu-nos de fer més feina de la necessària: les fotos cal que portin les metadades i han d'estar ja redimensionades a la mida que demanem.

**Dades que es mostraran**: Al lloc web, cada imatge disposa d'un peu de foto que cal teclejar a partir de les dades internes que trobarem a l'arxiu fotogràfic rebut. Fem una crida a qui hi vulgui treballar en el lloc web (és un WordPress) per entrar imatges correctament als diferents tàxons. Les dades que introduirem i que cal que constin a les metadades de cada foto quedaran com aquestes:

27 febrer 2017 - Bellaterra (Vallès occidental) - Autor: Francesc López

**Tria d'imatges**: Triarem les imatges més adequades. També, procurarem que la majoria de socis hi participin. Sabem que alguns tenen més avantatge que altres per tenir millor equip fotogràfic, o més experiència o per tenir imatges úniques d'híbrids, anomalies, pol·linitzadors, etc. El lloc web ha de representar totes aquestes meravelles amb la major dignitat possible. Tenim un portal a Internet que és i ha de seguir sent una referència per a qui el visiti.

**Tipus d'imatges**: El que hem de mostrar amb les imatges és: a) planta sencera; b) hàbitat (si és possible); c) inflorescència (conjunt complet de flors); c) flor; d) podem admetre detalls d'alguna zona de la flor. En el cas del gènere *Epipactis* i *Dactylorhiza* és necessari que es vegin les fulles. Qualsevol altre suggeriment serà benvingut. Teniu exemples en llibres d'orquídies de com mostrar adequadament les espècies. També, cadascú té la seva visió segons els seus recur-

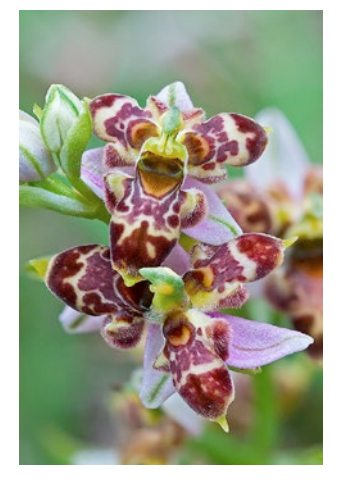

Profunditat d'enfoc aconseguida amb la tècnica d'apilament d'imatges (*lusus* d'*Ophrys scolopax*) *f Xavi Sanjuan*

sos tècnics, com ara el sistema d'apilament d'imatges (*focus stacking*) que dona una espectacular nitidesa a la foto. Fixeu-vos en les imatges de Xavi Sanjuan a https://ophrys.cat/anomalies/ophrys-scolopax/

**Drets d'imatge**: Totes les imatges que envieu s'entén que les cediu voluntàriament per al lloc web. El GOC no en fa res més tret de posar-les a la web. Si d'alguna n'hagués de menester per alguna altra publicació, es contactarà directament per a demanar permís. En el cas d'abús de les vostres imatges per persones o empreses externes, teniu tot el dret personalment de denunciar-ho. A la pàgina principal del lloc web hi ha advertiments en aquest sentit.

**On enviar les imatges**: Els que ja teniu imatges a la web, torneu a cercar les mateixes, redimensioneu-les i envieu-les a [photorchids2022@gmail.com](mailto:photorchids2022%40gmail.com?subject=Fotos%20per%20a%20Ophtys.cat)

Els socis que no heu aportat imatges encara, prepareu algunes de les vostres millors fotos i feu el mateix: redimensioneu-les a la mida requerida i envieu-les a la mateixa adreça per<https://wetransfer.com/>, que admet fins a 2 GB gratuïtament per cada enviament. Farem una tria, alguna no podrà publicar-se.

Mostra de fotografies de planta sencera, inflorescència, flor i fulles, en aquest cas d'una espècie *d'Epipactis ƒ Xavier Alamany*

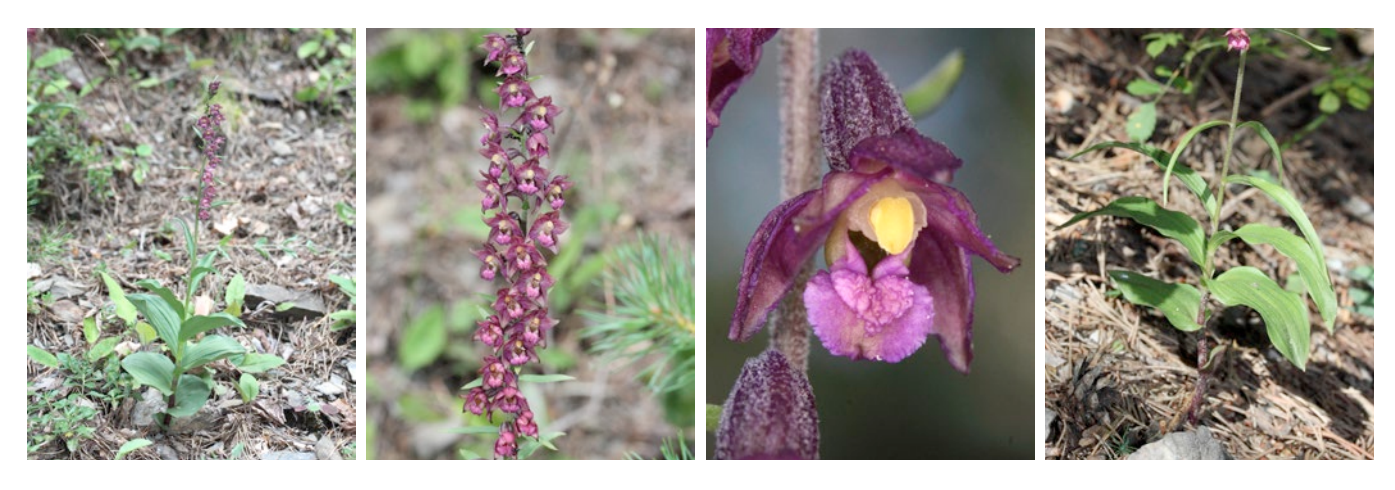

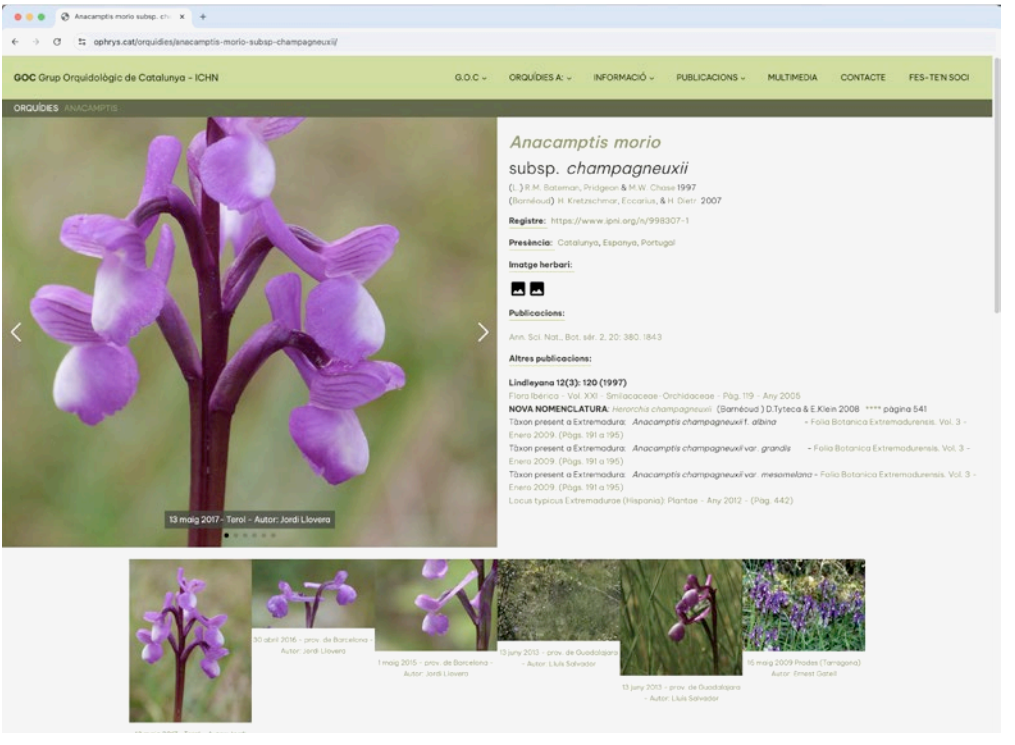

Captura de la pàgina d'una espècie a *Ophrys.cat* on es veu una de les imatges principals, amb el seu peu de foto, i com queda reenquadrada per adaptarse als diferents formats de pantalla. Però més avall, les imatges triades es veuen completes i es poden ampliar a tota pantalla respectant-ne tot el format.